# **Oracle 1z0-402**

# 1z0-402 Oracle Enterprise Linux: Fundamentals Practice Test

**Version 1.1** 

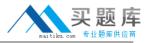

## **QUESTION NO: 1**

Identify the true statement about configure script.

- A. It depends on make to create the Makefiles.
- B. It creates the necessary Makefiles based on the user information.
- C. It creates the required directories and subdirectories on the system.
- D. It does not depend on the autoconf tool for the package installation.

Answer: B

## **QUESTION NO: 2**

You have logged in as a normal user bob and use write and wall to chat with other users. How are you able to chat with other user terminals?

- A. because the SGID bit is set on both the write and wall commands, and the group ownership is set to root
- B. because the SUID bit is set on both the write and wall commands, and the group ownership is set to tty
- C. because the SUID bit is set on both the write and wall commands, and the group ownership is set to root
- D. because the SGID bit is set on both the write and wall commands, and group ownership is set to tty

Answer: D

#### **QUESTION NO: 3**

The user smith issued the egrep "^[[: upper:]]" words.txt command. What does this command do?

- A. displays all lines in the words.txt file that contains an uppercase letter
- B. displays all lines in the words.txt file that begins with an uppercase letter
- C. displays all lines in the words.txt file after translating uppercase letters to lowercase
- D. displays all lines in the words.txt file after translating lowercase letters to uppercase

**Answer: B** 

#### **QUESTION NO: 4**

User smith on station2 is trying to chat with the remote user bob on station1 using the talk command, smith receives an error message as shown below:

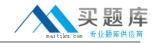

[smith@station2 ~]\$talk bob@station1.example.com
[No connection yet]
[Error on read from talk daemon: Connection refused]
[smith@station2 ~]\$

What can the root user do to resolve the issue? (Choose two.)

- A. let smith retry talk by reading from STDIN and sending to bob
- B. let smith retry talk after changing the group of talk command to tty
- C. let smith retry the talk request with UDP port 518 open on both systems
- D. let smith retry talk after restarting the xinetd service with ntalk enabled on both systems
- E. let smith retry talk after restarting the network service with the UDP port 517 blocked on both systems

Answer: C,D

#### **QUESTION NO: 5**

Which command could user smith use to change the time stamps of the file1 and dir1 given below, to the current system time?

[smith@server1 ~]\$ Is -I -rw-rw-r--1 smith smith 6 Jan 20 10:01 file1 drwxrwxr-x 2 smith smith 4096 Jan 20 10:54 dir1

- A. cat
- B. stat
- C. time
- D. file
- E. touch

Answer: E

#### **QUESTION NO: 6**

The /projects directory is being shared by server1 with the share name datashare through samba. To access the shared directory as bob you issue the following command:

smbclient //server1/datashare -U 'bob%foouser'

What happens when you execute the command?

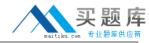

- A. All the samba shares on server1 will be displayed.
- B. bob will be prompted for a password to access the share.
- C. All the shares on server1 accessible to bob will be displayed.
- D. The share will be accessed with the credentials of bob without being prompted for a password.

Answer: D

#### **QUESTION NO: 7**

What would be the output of the nested for loop given below?

for(( r=1; i<=5; i++ ))
do
for(( i=1; j<=i; j++ ))
do
echo -n "\$j"
done
echo " "
done

A. 1

12345

B. 12345

C. 12345

12345

12345

12345

12345

D. 12345

12345

Answer: A

#### **QUESTION NO: 8**

Why is a Linux operating system always developed and released under a common standard known as Linux Standard Base (LSB)?

A. to avoid interoperability

B. to avoid POSIX Compliance

C. to ensure application-level diversity

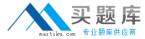

D. to ensure compatibility among distributions

**Answer: D** 

# **QUESTION NO: 9**

Match the following shell special characters with their usage:

- 1) \ a) used in pairs to quote other special characters so they will not be interpreted by the shell or to embed blanks
- 2) '? b) variable substitution
- 3) {} ~ c) used to escape the special meaning of the next character
- 4) \$ d) wildcard file name expansion
- A. 1-c, 2-b, 3-a, 4-d
- B. 1-b, 2-d, 3-c, 4-a
- C. 1-c, 2-a, 3-d, 4-b
- D. 1-c, 2-a, 3-b, 4-d
- E. 1-d, 2-a, 3-c, 4-b
- F. 1-d, 2-c, 3-b, 4-a

**Answer: C** 

#### **QUESTION NO: 10**

As an administrator, you mounted the /exports/projects NFS exported directory from a server on a LAN using the default NFS settings. You find the performance to be low.

Which NFS mount options can you use to increase the performance?

- A. set rsize=8192 and wsize=8192.
- B. set rsize=32768 and wsize=32768.
- C. set wsize=8192 and keep the read packet size at the default.
- D. set rsize=8192 and keep the write packet size at the default.
- E. set rsize=32768 and keep the write packet size at the default.
- F. set wsize=32768 and keep the read packet size at the default.

**Answer: A** 

**QUESTION NO: 11** 

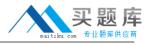

A normal user sends a print job to the default printer but later finds the print queue is big and decides to cancel the job. What would the user do to perform this task?

- A. The user has no permission to view job numbers using the jobs command and hence cannot delete the job.
- B. The user can know the job number but cannot remove the job as he has no permission to use the lprm command.
- C. The user has to list the job using Ipq and remove it using the command Iprm with the job number as the argument.
- D. The user has no permission to view job numbers using the lpq command and hence cannot delete the job.

**Answer: C** 

#### **QUESTION NO: 12**

Where do the manual (man) pages for all commands reside in the File System Hierarchy (FSH)?

- A. /usr/share/man
- B. /usr/s ha re/info/man
- C. /usr/man/share/locale
- D. /usr/share/locale/man

Answer: A

#### **QUESTION NO: 13**

Which statement is true about the files and directories created inside the /project directory that have 2777 permissions?

- A. All files and directories will have the same group as that of the /project directory.
- B. All files inside the /project directory will have permissions set to 2644 and the subdirectories will have them set to 2755.
- C. All files and directories will have the default group set to the primary group of the user who creates them in /project directory.
- D. All executables inside the /project directory will run with the effective group ID (EGID) of the group of the /project directory.

Answer: A

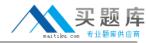

#### **QUESTION NO: 14**

As the root user on station1, you are trying to administer a printer, configured on the server1 server using CUPS, through a browser. Which two statements holds true in this context? (Choose two.)

- A. CUPS uses port 630.
- B. Public access provides only read access.
- C. By default, CUPS accepts connections only from localhost.
- D. Administering CUPS from a remote system does not require any authentication

Answer: B,C

#### **QUESTION NO: 15**

View the Exhibit.

```
read arch
case $arch in
1 ) echo " 80386-architecture based machine " ;;
2 ) echo " 80486-architecture based machine " ;;
3 ) echo " Intel Pentium architecture based machine " ;;
4 ) echo " Intel Pentium II+ architecture based machine " ;;
* ) echo " Machine based on other architecture " ;;
esac
exit 0

www.pass4sures.com
```

What does the case statement do in the script? (Choose two.)

- A. exits the script if 0 is supplied as the input
- B. executes like a series of if-then-else statements
- C. prints all output of all commands on standard output
- D. executes the last echo statement if 0 is supplied as the input

Answer: B,D

#### **QUESTION NO: 16**

View the Exhibit.

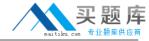

```
[bob@station2 ~]$w
19:48:05 up 44 min, 4 users, load average: 0.00, 0.00, 0.00
           FROM
                     LOGIN@
                              IDLE
smith ttyl
                       19:15 25.00s 0.18s 0.18s
                       19:18 19.00s 0.10s 0.10s
smith tty2
                                                     -bash
                       19:20 15.00s
                                      0.05s
     ttv3
[bob@station2 ~] $write smith
write: smith is logged more than once; writing to tty2
[bob@station2 ~]$
                                             www.pass4sures.com
```

You have logged in as the user bob and now you want to send a message to smith and check if he is logged on to the system by using the w command. You find smith logged in to two terminals, so you send the message using the write command without specifying smith's terminal.

To which terminal is the message sent?

- A. the terminal with the least idle time
- B. the terminal with the maximum idle time
- C. to smith's last login terminal irrespective of the idle time
- D. to smith's first login terminal irrespective of the idle time

**Answer: A** 

#### **QUESTION NO: 17**

You want to customize the default background color in an X window system using command-line options. What would you do to achieve this task?

- A. Edit the ~/.xinitrc file.
- B. Edit the ~/.Xdefaults file.
- C. Edit the ~/.Xresources file.
- D. Edit the ~/.Xauthority file.

Answer: B

# **QUESTION NO: 18**

Match the print commands with their functionalities.

- 1. lpq a. printer control program
- 2. Iprm b. Send a job to the queue to be printed.
- 3. Ipr c. Remove a job from the queue.
- 4. Ipc d. View the contents of the queue.

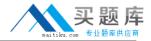

| Δ. | 1_ | 2  | 2- | _    | ጊ_ | h | .4- | Ч |
|----|----|----|----|------|----|---|-----|---|
| ч. | 1- | а. | ∠- | ( i. | ດ- | U | -4- | u |

B. 1-a,2-b,3-c,4-d

C. 1-d,2-b,3-c,4-a

D. 1-d,2-c,3-b,4-a

Answer: D

# **QUESTION NO: 19**

View the script given below:

for i in \$(seq 5)

do

echo \$i

done

What is the output of this script?

A. 1

B. 5

C. 12345

D. 54321

Answer: A

# **QUESTION NO: 20**

You have to start a process in the bash shell and at the same time want to work in the shell. How would you achieve this without terminating the process?

- A. Press [Ctrl] + [y] while the process is running.
- B. Press [Ctrl] + [d] while the process is running.
- C. Press [Ctrl] + [z] while the process is running.
- D. Press [Ctrl] + [c] while the process is running.

**Answer: C** 

#### **QUESTION NO: 21**

What would be the output of the nested for loop given below?

for ((i=1; i<=5; i++))

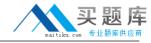

do

for ((j=1; j<=5; j++))

do

echo -n "\$i"

done

echo mm

done

A. 11111

22222

33333

44444

55555

B. 12345

12345

12345

12345

12345

C. 54321

54321

54321

54321

54321

D. 55555

44444

33333

22222

11111

Answer: A

#### **QUESTION NO: 22**

Identify the true statements about the nice value. (Choose two.)

- A. It only accepts priority values less than 19.
- B. By default it reduces the priority of a process by 10.
- C. A higher nice value makes a process run at a lower priority.
- D. By default a normal user can make a process run at a higher priority.

Answer: B,C